## **General technology basics**

# **1 Brief description**

#### **Objective of the module:**

Working through this module you become familiar with the most important technological aspects and machine functions.

#### **Description of the module:**

This module explains the general layout of a program, with respect to the technological commands as per DIN 66025 for turning and milling.

#### **Content:**

Layout of a CNC-program

[Programming of the technology data](#page-2-0)

Switching commands

Summary

# 828D/840Dsl SINUMERIK Operate

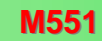

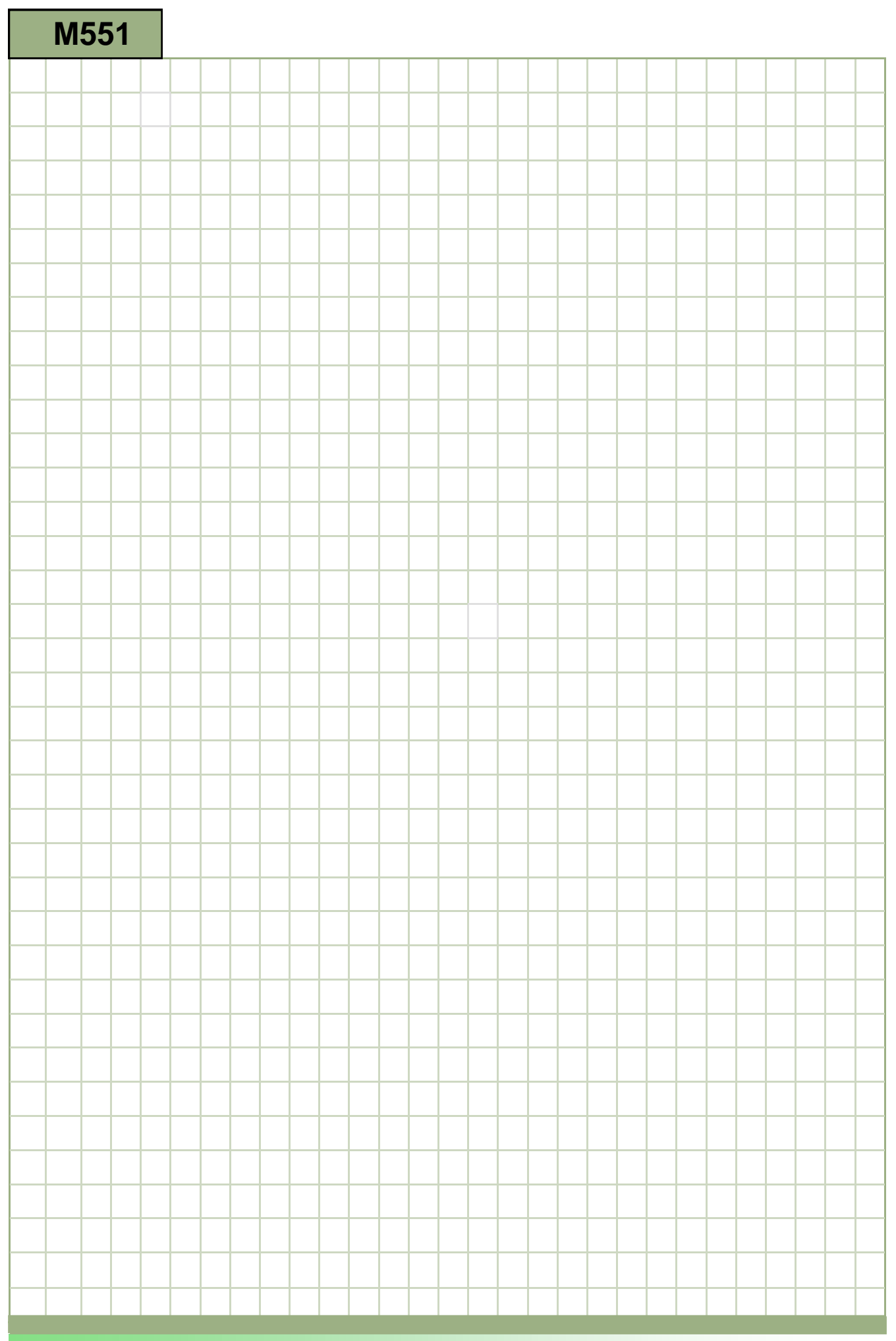

### **M551**

### <span id="page-2-0"></span>**General geometry basics: Description**

This module explains the general layout of a program, with respect to the technological commands as per DIN 66025 for milling.

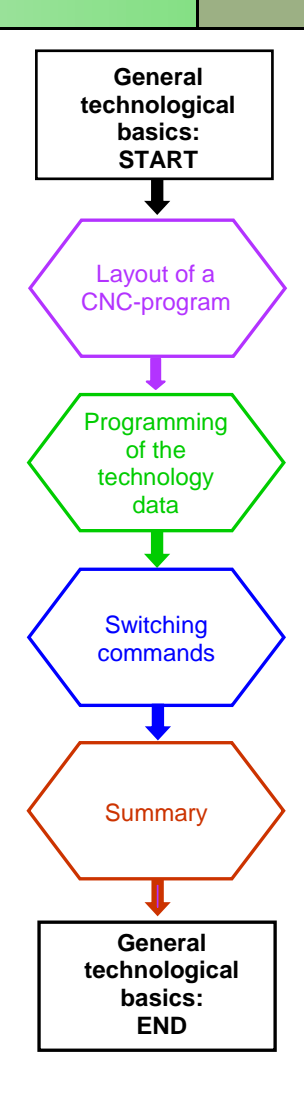

**Notes** 

<span id="page-3-0"></span>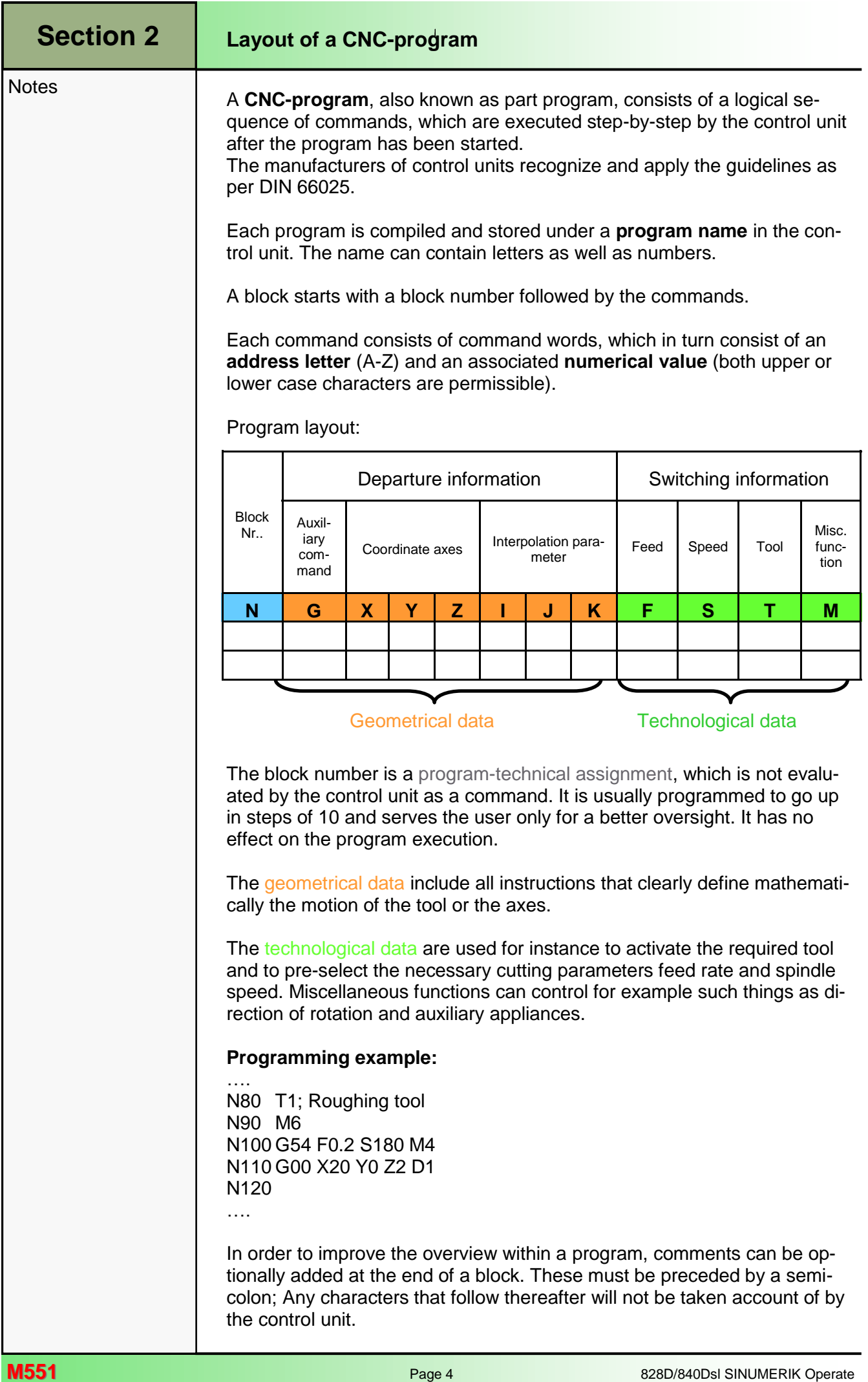

<span id="page-4-0"></span>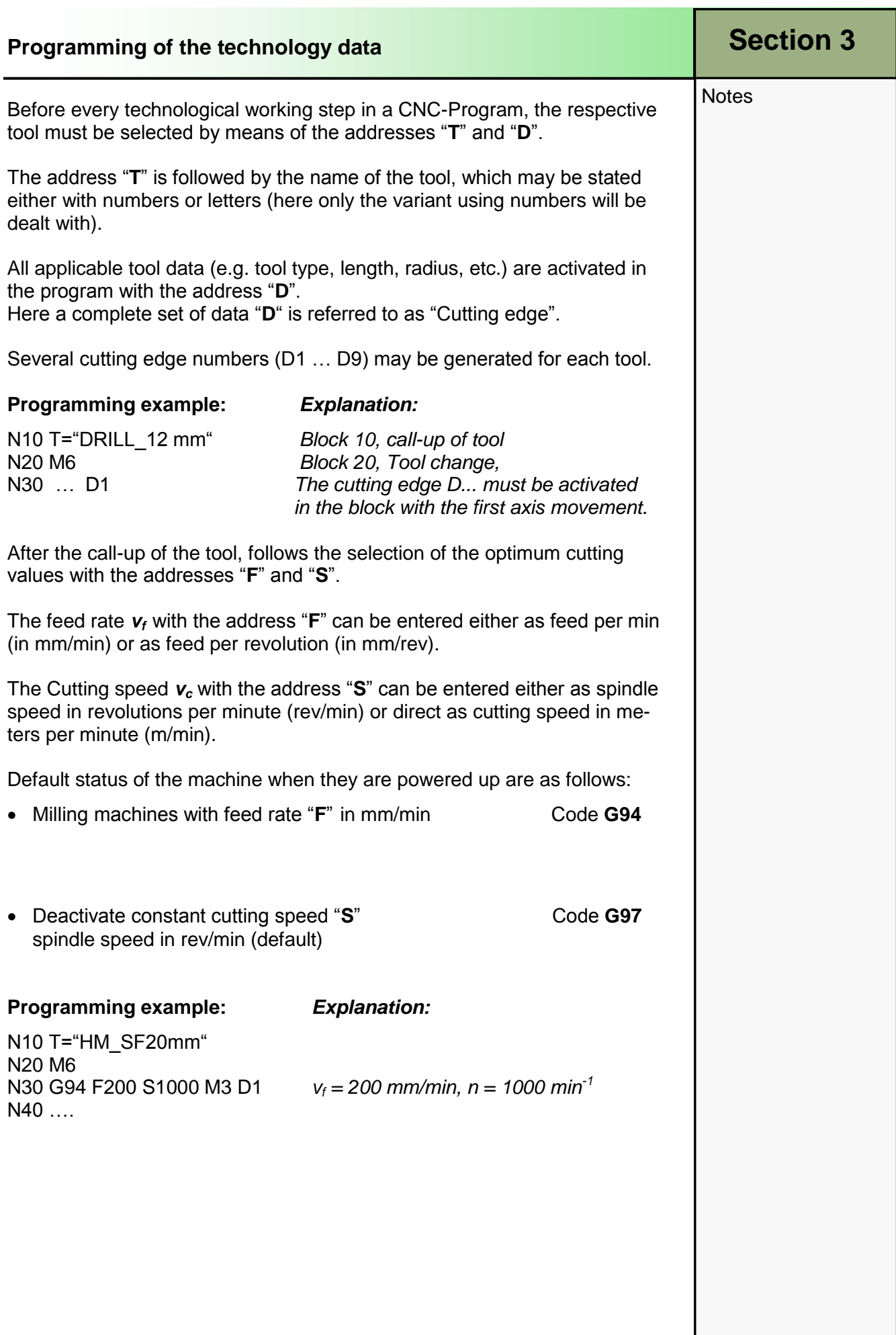

<span id="page-5-0"></span>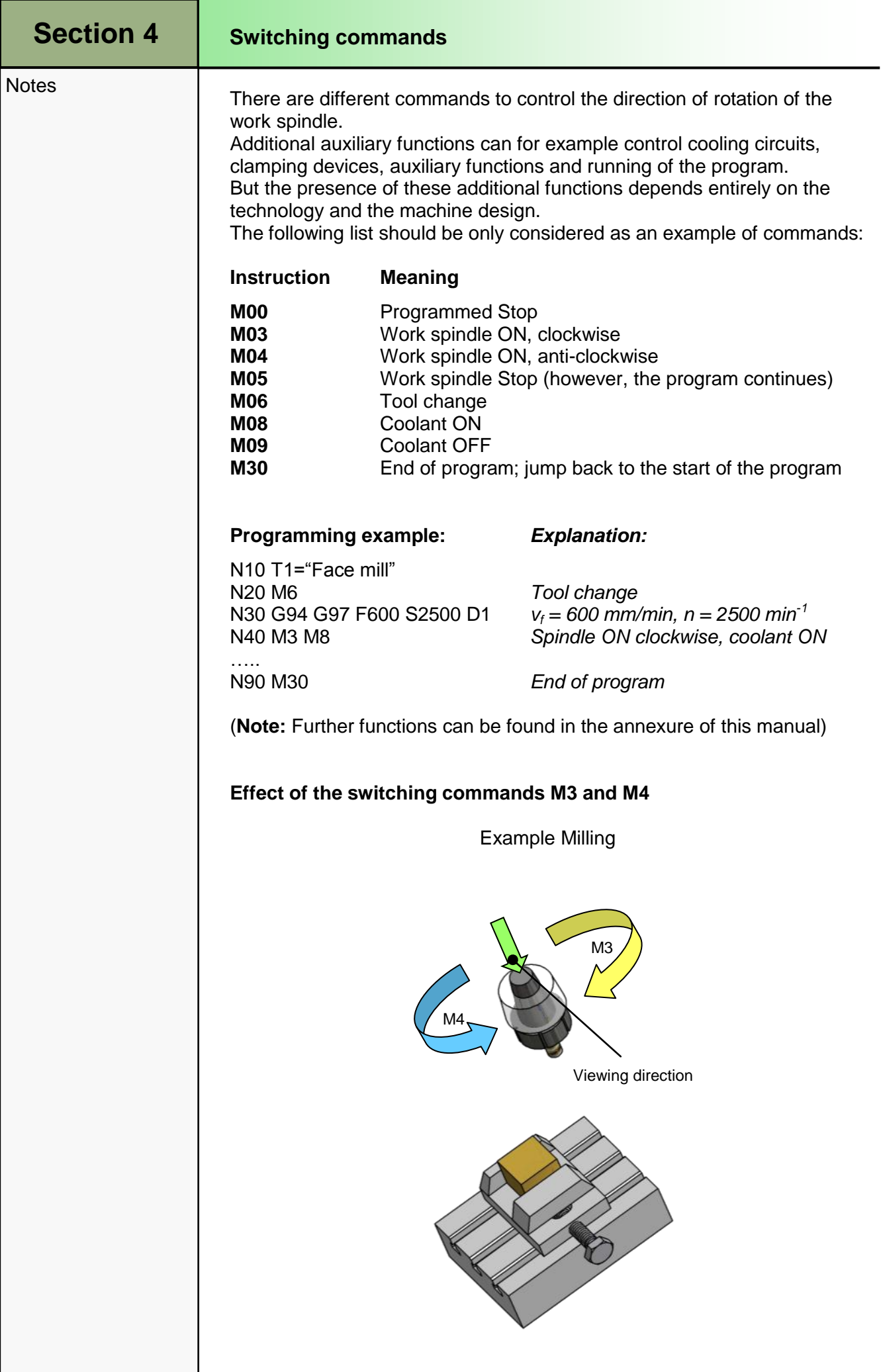

<span id="page-6-0"></span>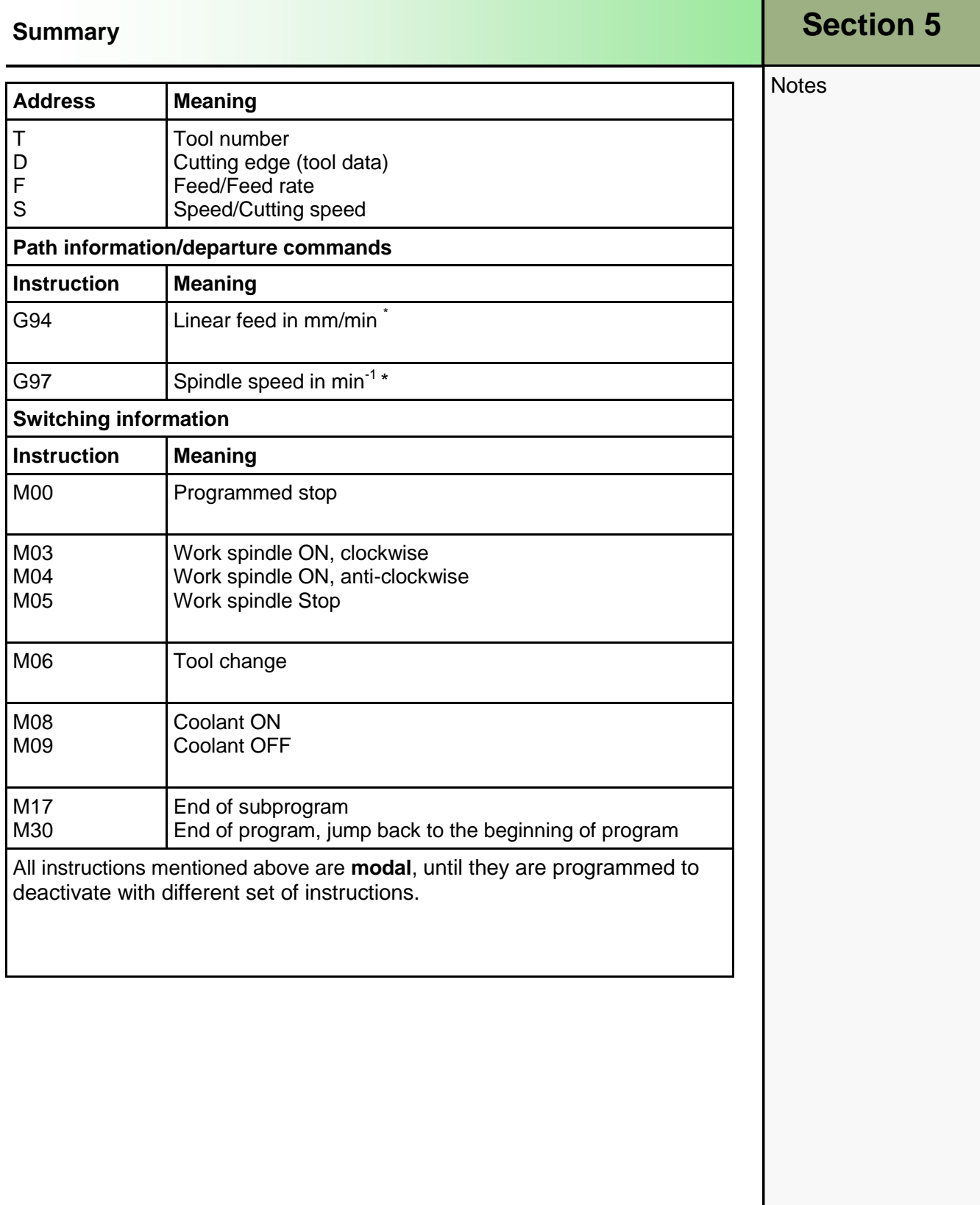